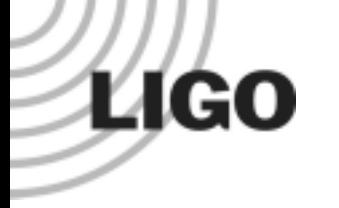

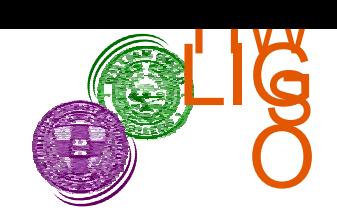

#### BicoMon

#### Steve Penn (HWS) & Vijay Chickarmane (LSU)

LIGO-G030508-00-Z

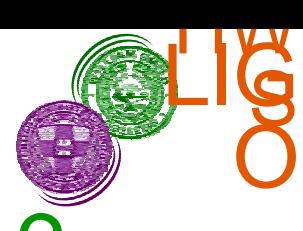

## What are Higher Order Statistics?

• 1D Statistics:

**LIGO** 

$$
\text{N Correlation:} \quad C_{xy}(t) = \int_{-\infty}^{\infty} x(\tau) y(t + \tau) \, d\tau \quad \Leftrightarrow \quad X(f) \, Y^*(f) = S_{xy}(f)
$$

- » Power Spectral Density:  $C_{2x}(t) \Leftrightarrow X(f) X^*(f) = S_{2x}(f)$
- » Coherence:  $C_{xy}(f) = \frac{S_{xy}(f)}{\sqrt{S_{2x}(f) S_{2y}(f)}}$

– Tells us power and phase coherence at a given frequency

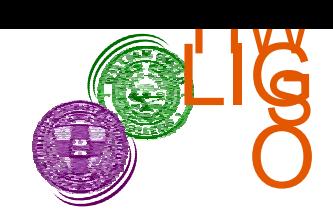

### Second Order Statistics

• 2D Statistics:

**LIGO** 

» Bicumulant:

 $C_{xyz}(t,t') = \int_{-\infty}^{\infty} x(\tau) y(t+\tau) z(t'+\tau) d\tau$  $\int_{-\infty}^{\infty} x(\tau) y(t+\tau) z(t'+\tau) d\tau \iff X(f_1) Y(f_2) Z^{*}(f_1+f_2) = S_{xyz}(f_1, f_2)$ 

»Bispectral Density:

$$
C_{3x}(t) \Leftrightarrow X(f_1)X(f_2)X^*(f_1+f_2) = S_{3x}(f_1,f_2)
$$

»Bicoherence:

$$
\mathbf{C}_{xyz}(f) = \frac{S_{xyz}(f_1, f_2)}{\sqrt{S_{2x}(f_1) S_{2y}(f_2) S_{2z}(f_1, f_2)}}
$$

– Tells us power and phase coherence at a coupled frequency

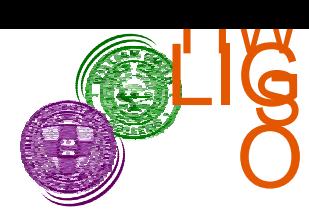

## Why Higher Order Statistics?

• For a Gaussian process $C_{nx}(t) = 0$ , for  $n > 2$ 

• For independent processes:

$$
z(t) = x(t) + y(t), \quad C_{nz}(t) = C_{nx}(t) + C_{ny}(t) \xrightarrow{n>2} C_{ny}(t)
$$

- $\bullet$  Allows for separation of Gaussian process for n>2
	- »Visual check of frequency coupling and phase noise
	- »Statistical test for the probability of gaussianity and linearity
	- » Iterative process to reconstruct nongaussian signal from the higher order cumulants

LIGO

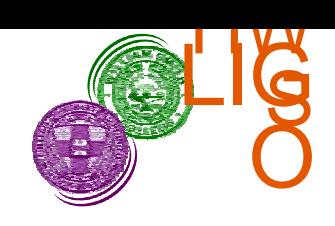

### Monitor Plan - MatLab tool

 $\bullet$ MatLab tool:

**LIGO** 

- »Flexible tool for quickly examining auto-bicoherence
- »Allows one to see evidence of bilinear couplings
- »Exists!
- »Does not allow continual monitoring.
- »Does not allow full diagnosis of problem (no cross-bicoherence)
- »Vijay will continue development for upcoming E runs, S3.
- »Gaby will discuss result in next talk.

# **LIGO**

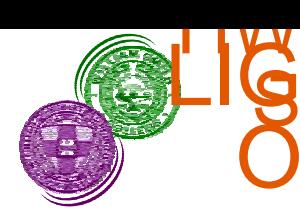

# Monitor Plan - Foreground Monitor

- $\bullet$ Plots (cross-)bicoherence, (cross-)bispectrum, & PSD's
- $\bullet$ Automatic decimation
- $\bullet$ Optimized windowing
- $\bullet$  User specified:
	- »» f<sub>max</sub> & ⊿f (Limited to factor 2<sup>n</sup>)
	- »accuracy/averaging
	- »Calculation method
- $\bullet$ Outputs GIF files of the plots
- !Vectorized FFT routines for speed
- $\bullet$ **Heterodyning**
- $\bullet$ Monitoring BC of certain ROI and changes in BC
- $\bullet$ Output of ROI to Background Monitor
- LIGO-G030508-00-Z $Z$  6  $\bullet$ Not done

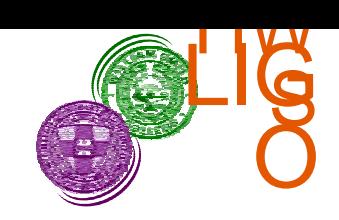

## Monitor Plan - Background Monitor

- **.** Monitors integrated BC in ROI
- **Monitors changes in BC in ROI**
- Monitors integrated BC over unique area (Gaussianity)
- Underdevelopment for mini-Eruns

**LIGO**